## **Email Continuity**

Libraesva ESG, from version 4.7, has a complete mail continuity feature.

You can access this feature from the message details.

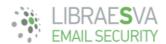

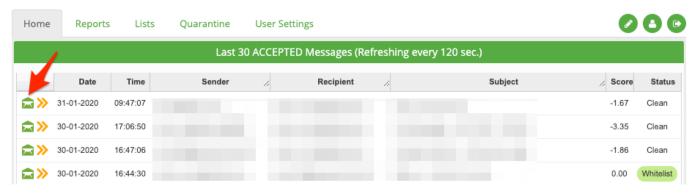

## Allowed actions are:

- o Reply
- o Forward
- Load message images
- Release the message
- o Add a whitelist
- o Add a blacklist

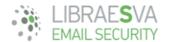

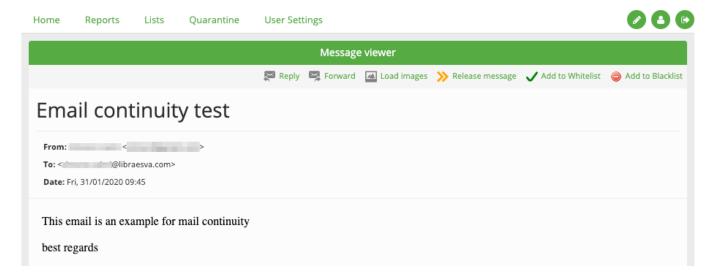

You can fill every field of your new message like in a e-mail client.

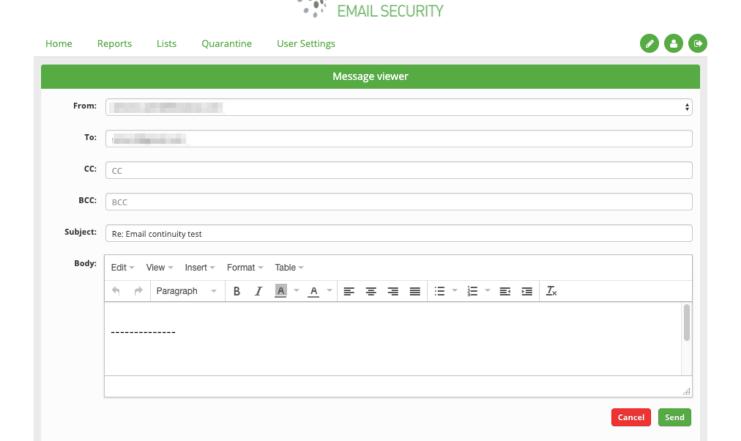

You will also be able to compose a new message, clicking on the green pencil button, as shown in the image below.

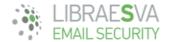

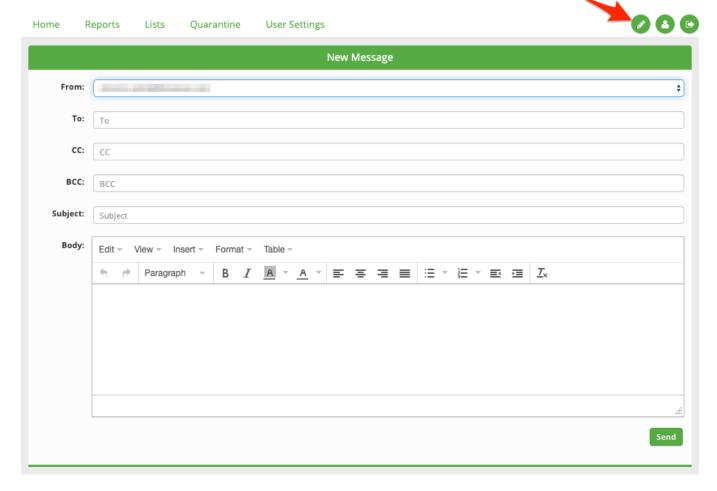

 $\times N.B.$  all email sent will be processed by all the checks for outgoing email flow.